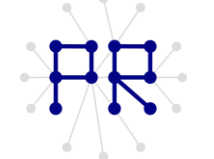

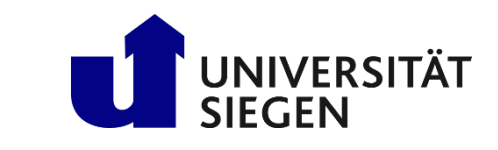

# Einführung in die Informatik II Übung 5

## Approximation  $\mathbf{1}$

Aus einem Prüfstand sind folgende Messwerte für ein bestimmtes System bekannt. Diese Messwerte befinden sich in einer MATLAB-Datei namens Data Matrix.mat. Führen Sie eine Untersuchung durch und finden Sie die bestmögliche Polynomapproximation, welche das Verhalten des betrachteten Systems möglichst genau beschreibt. Die beste Approximation weist den niedrigsten Abweichungsgrad von den realen Messwerten.

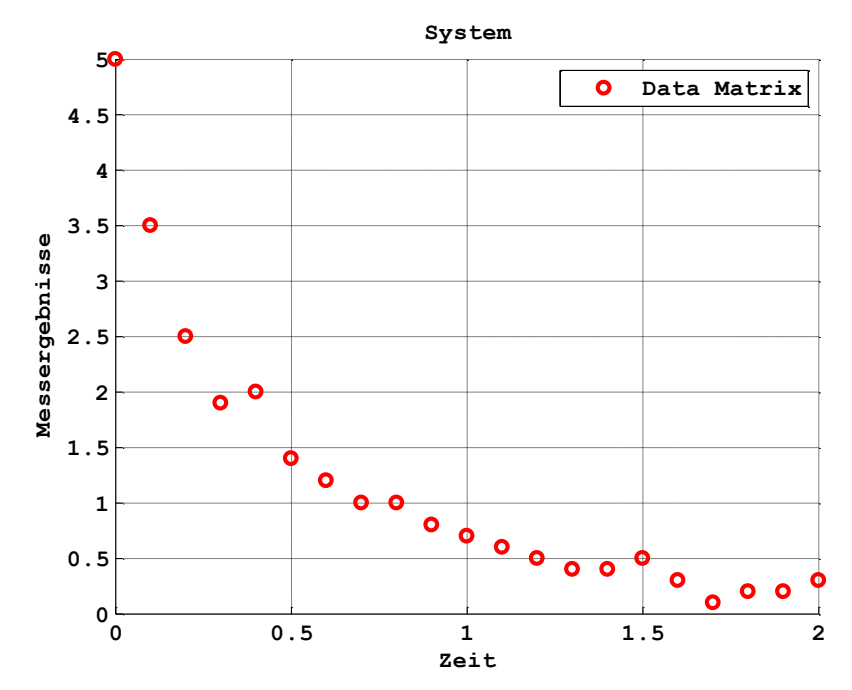

Hinweise: Untersuchen nur die Polynome bis zum vierten Grad. Die Beurteilung des Abweichungsgrades sollte lediglich optisch erfolgen.

### Das Minimum  $\overline{2}$

Gegeben seinen folgende mathematischen Funktionen. Finden Sie unter Verwendung von der Software MATLAB das Minimum der jeweiligen Funktionswerte. Benutzen Sie den Befehl fminsearch und verwenden Sie dabei die angegebenen Startwerte.

(1)  
\n
$$
g(x) = 2 \cdot x^2 + 5
$$
\n
$$
f(x, y) = x^2 + y^2
$$
\n
$$
f(x, y) = x^2 + y^2
$$
\n
$$
f(x, y) = x^2 + y^2
$$
\n
$$
f(x, y) = x^2 + y^2
$$
\n
$$
f(x, y) = x^2 + y^2
$$
\n
$$
f(x, y) = x^2 + y^2
$$
\n
$$
f(x, y) = x^2 + y^2
$$

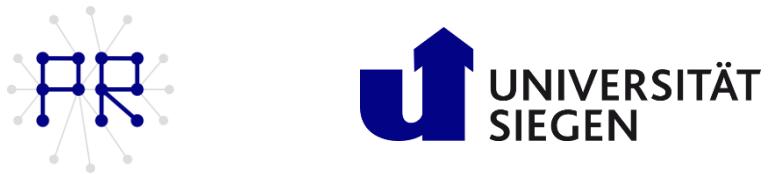

#### $\overline{3}$ Das Maximum

Gegeben sei folgende mathematische Funktion. Finden Sie unter Verwendung von der Software MATLAB das Maximum der Funktionswerte. Benutzen Sie den Befehl fminsearch und verwenden Sie dabei die angegebenen Startwerte.

$$
u(x, y) = -x2 - y2 + 4
$$
  
*Startwerte: x und y=2*

#### $\overline{4}$ Startwerte

Gegeben sei folgende mathematische Funktion. Finden Sie unter Verwendung von der Software MATLAB sowohl das globale Maximum als auch das globale Minimum der Funktionswerte. Benutzen Sie den Befehl fminsearch und entscheiden Sie sich selbst, welche Startwerte der Untersuchung dienen müssen.

$$
z = 3 \cdot (1 - x)^2 \cdot e^{(-x^2 - (y+1)^2)} - 10 \cdot \left(\frac{x}{5} - x^3 - y^5\right) \cdot e^{(-x^2 - y^2)} - \frac{e^{(-(x+1)^2 - y^2)}}{3}
$$

$$
-4 \le x \le 4 \quad -4 \le y \le 4
$$

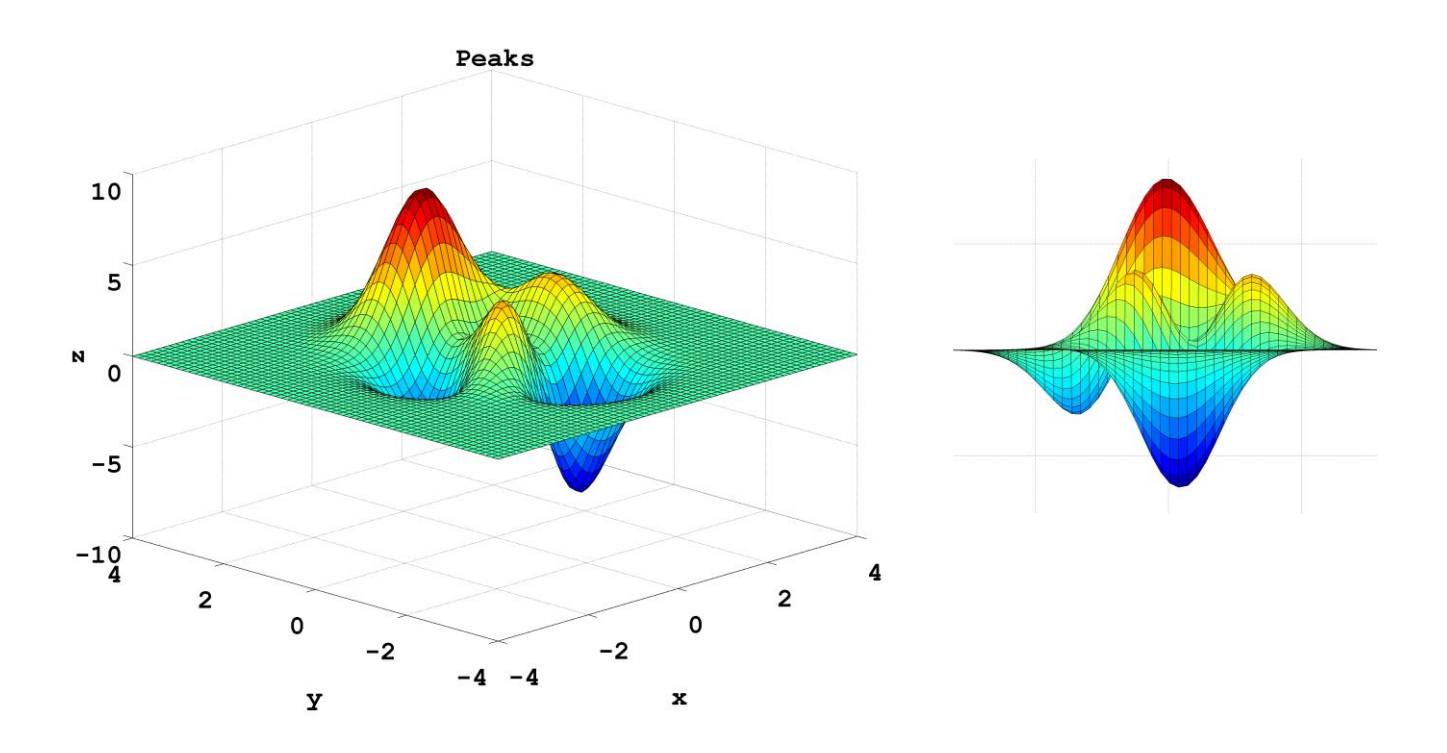